#### $<<$ AutoCAD 2008

 $<<$ AutoCAD 2008

- 13 ISBN 9787121056048
- 10 ISBN 7121056046

出版时间:2008-1

页数:536

字数:883000

extended by PDF and the PDF

http://www.tushu007.com

## $\sim$  <AutoCAD 2008

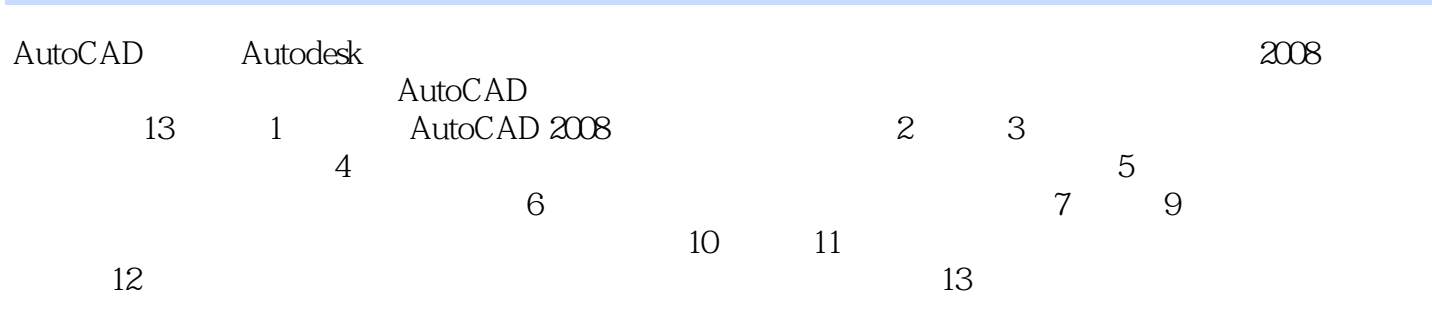

## $\sim$  <AutoCAD 2008

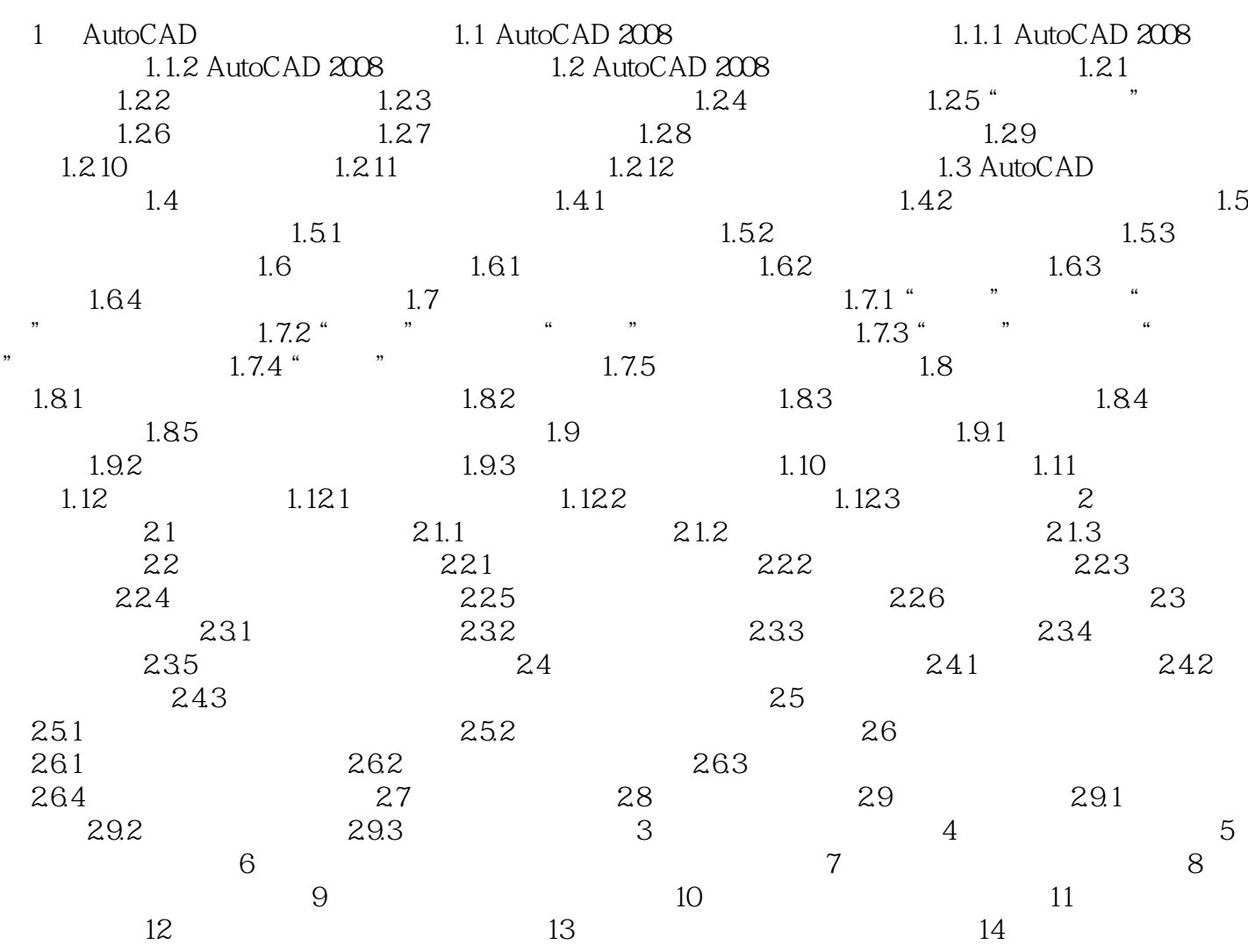

# $<<$ AutoCAD 2008

本站所提供下载的PDF图书仅提供预览和简介,请支持正版图书。

更多资源请访问:http://www.tushu007.com